### **FD Basic Connections**

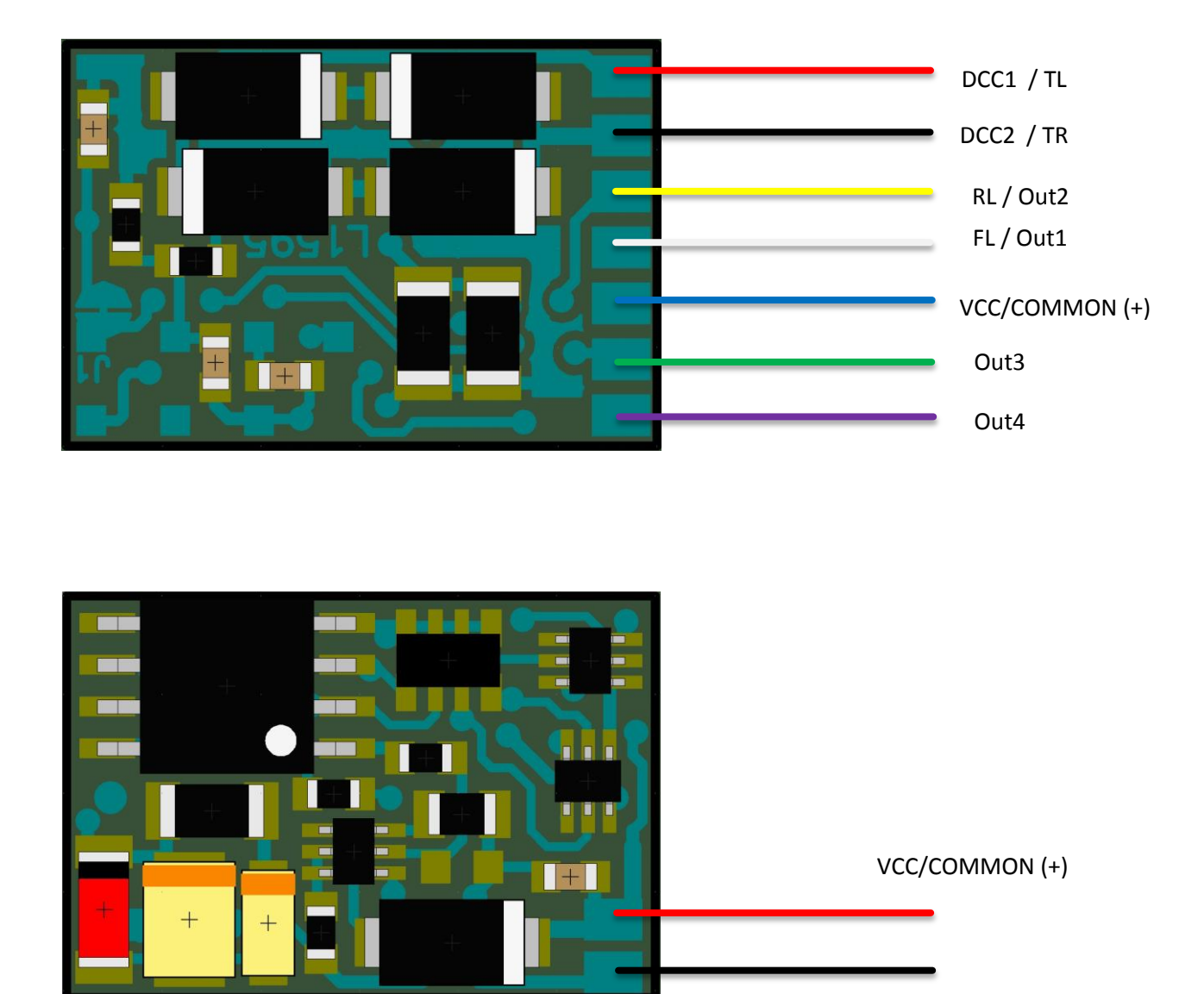

GND

### **Please note!**

It is possible to connect an external capacitor (the polarity must be respected) between the VCC/COMMON (+) and GND terminals of the FD Basic. For details please see the next page. The recommended capacitor value is 220 - 470 uF / 25V.

The outputs are Open Drain type; if LEDs are connected they should have a series current limiting resistor.

Out1 is equivalent to the standard FL, Out2 is equivalent to the standard RL. For function mapping please see the CV table.

# **External capacitor connection**

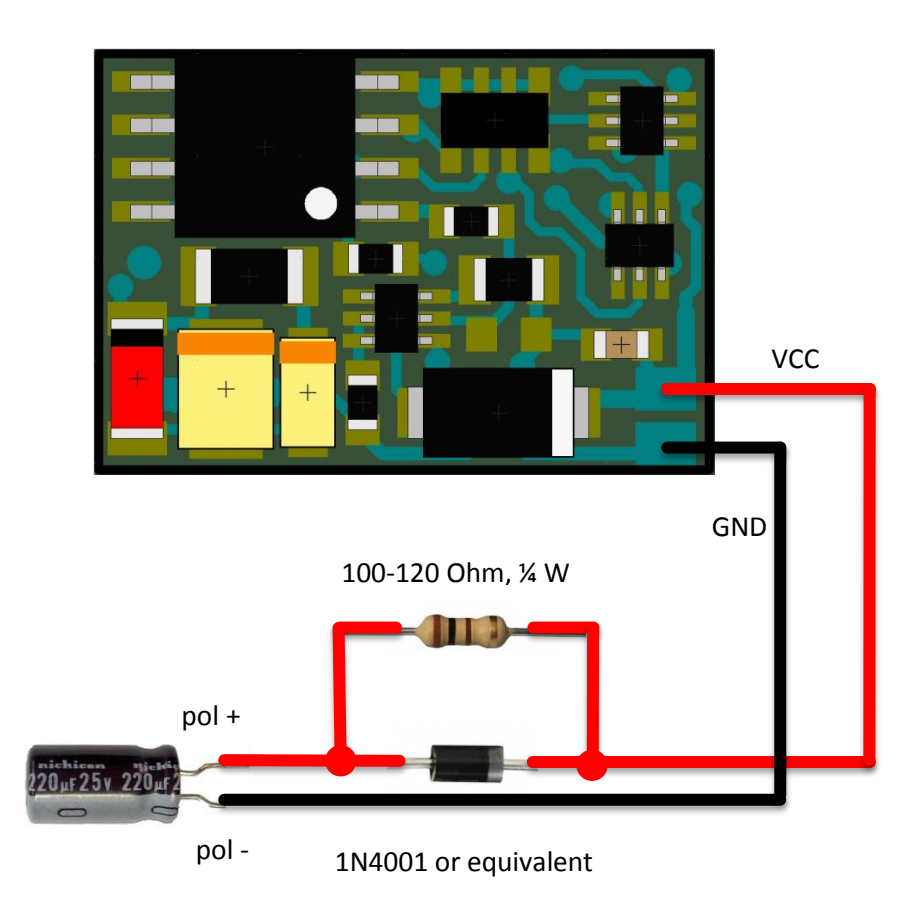

## **FD Basic CV table**

#### Revision V4

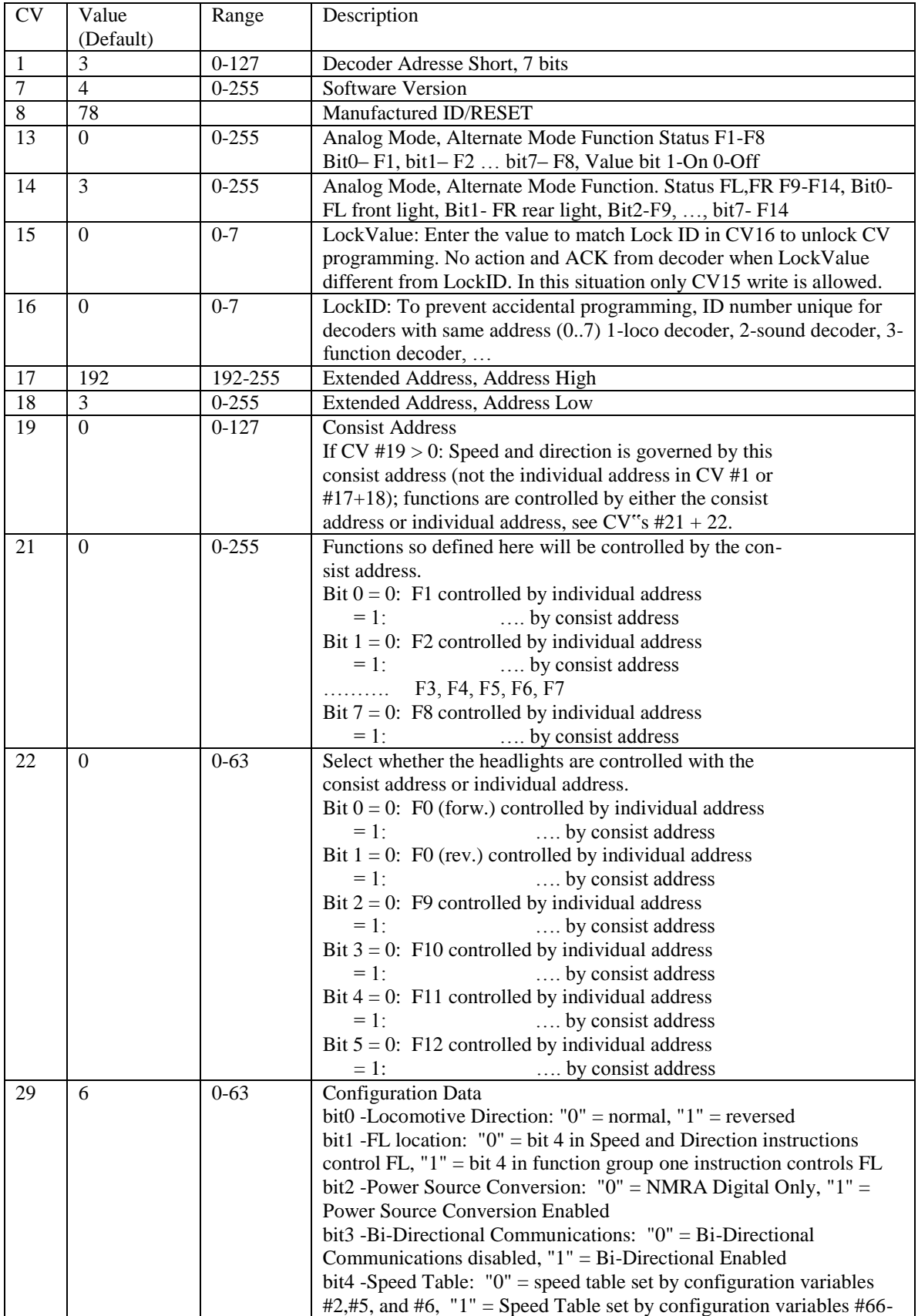

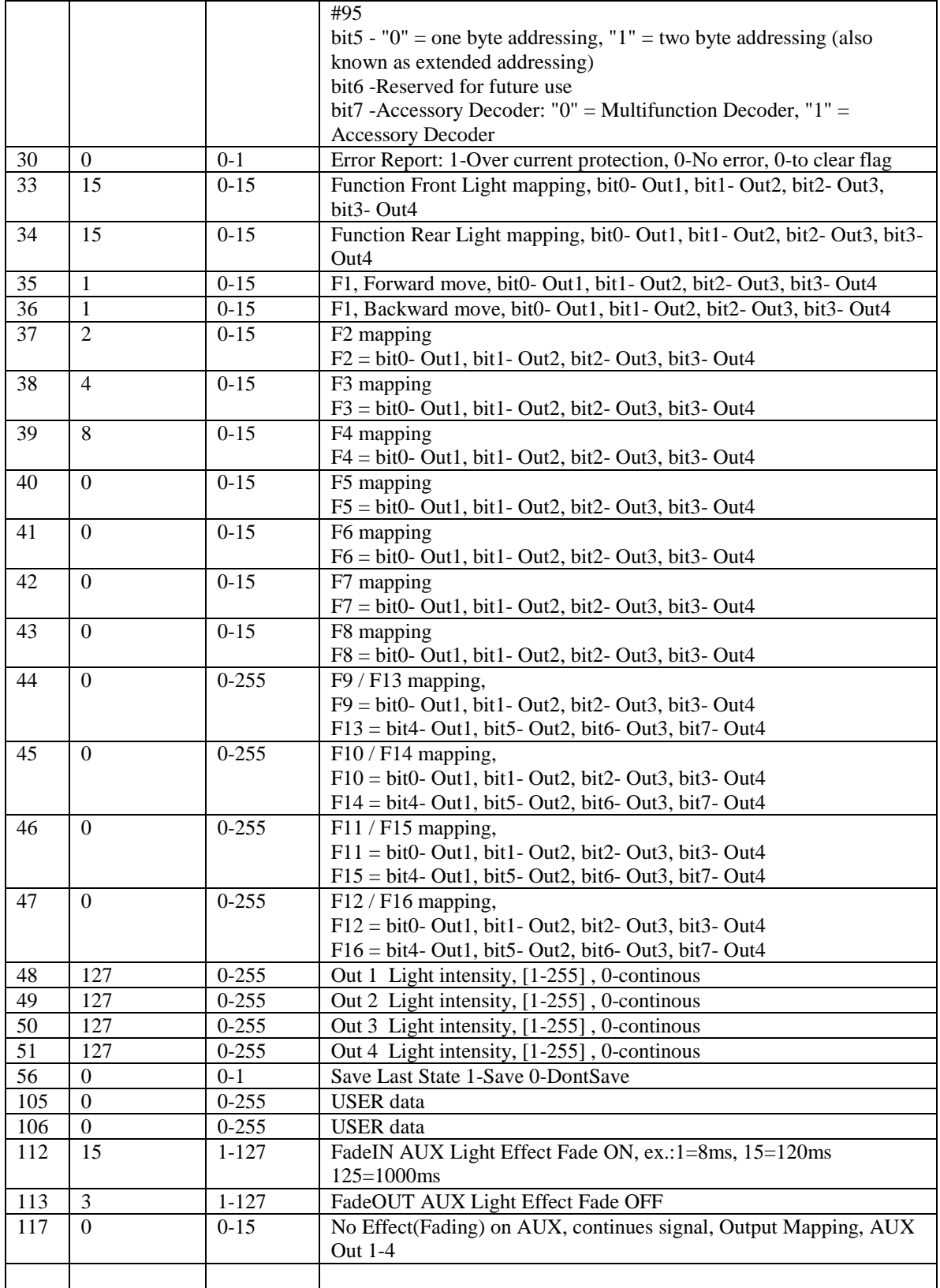

Value=Bit0\*1+Bit1\*2+Bit2\*4+Bit3\*8+Bit4\*16+Bit5\*32+Bit6\*64+Bit7\*128

Address High = 192 + (Extended\_Address divide 256)

Address Low = (Extended\_Address modulo 256)